<sub>Докум</sub>аминистерство нахими высшего образования российской Федерации Информация о владельце:<br>фио. **Федеральное государственное б</mark>юджетное образовательное учреждение высшего образования** Должность: Проректор по учебной ОХИСКИЙ ГОСУДАРСТВЕННЫЙ УНИВЕРСИТЕТ СИСТЕМ УПРАВЛЕНИЯ И РАДИОЭЛЕКТРОНИКИ» (ТУСУР) ФИО: Сенченко Павел Васильевич Дата подписания: 16.10.2023 13:43:05 Уникальный программный ключ: 27e516f4c088deb62ba68945f4406e13fd454355

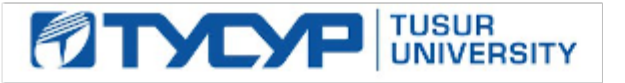

УТВЕРЖДАЮ

Проректор по учебной работе

Документ подписан электронной подписью<br>Сертификат: a1119608-cdff-4455-b54e-5235117c185c Владелец: Сенченко Павел Васильевич Действителен: с 17.09.2019 по 16.09.2024

РАБОЧАЯ ПРОГРАММА ДИСЦИПЛИНЫ

# **ПРОЕКТНАЯ ДЕЯТЕЛЬНОСТЬ (ГПО-1)**

Уровень образования: **высшее образование - бакалавриат**

Направление подготовки / специальность: **09.03.01 Информатика и вычислительная техника** Направленность (профиль) / специализация: **Программное обеспечение средств вычислительной техники и автоматизированных систем**

Форма обучения: **заочная (в том числе с применением дистанционных образовательных технологий)**

Факультет: **Факультет дистанционного обучения (ФДО)**

Кафедра: **Кафедра автоматизированных систем управления (АСУ)** Курс: **3** Семестр: **6**

Учебный план набора 2021 года

#### Объем дисциплины и виды учебной деятельности

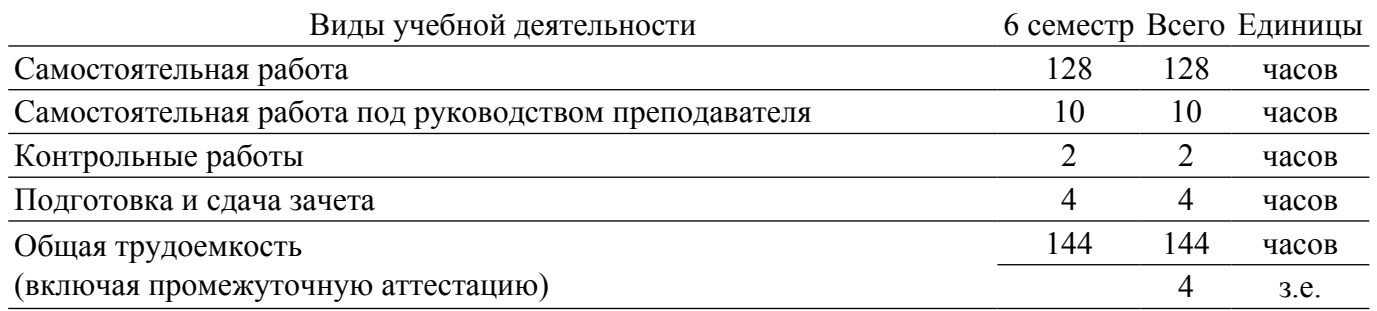

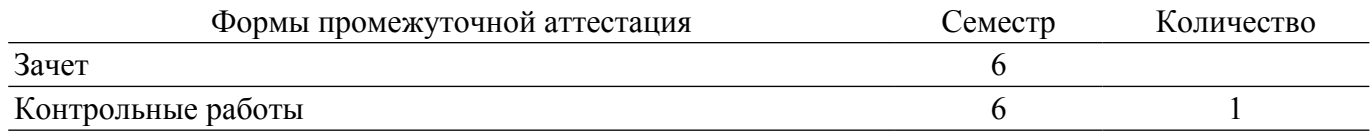

# **1. Цели и задачи практики**

# **1.1. Цели дисциплины**

1. Практическое закрепление знаний и навыков проектной, научно-исследовательской и организационной деятельности в рамках профессиональных задач по направлению подготовки (специальности) обучающегося на примере разработки инновационного проекта, который может стать основой для создания стартапа.

# **1.2. Задачи дисциплины**

1. Предоставление студентам возможности участия в выполнении реальных практических проектов и научно-исследовательской работе по созданию новых технологий, методик, материалов, систем, устройств и программных продуктов;

2. Способствовать применению полученных теоретических знаний на практике в ходе реализации проекта (создания продукции);

3. Развить способности представления презентаций и публичных выступлений, подготовки технической документации проекта, отчетности;

4. Развить способности к написанию научных статей;

5. Сформировать практические навыки командной работы в ходе решения сложных задач;

# **2. Место дисциплины в структуре ОПОП**

Блок дисциплин: Б1. Дисциплины (модули).

Часть блока дисциплин: Часть, формируемая участниками образовательных отношений. Модуль дисциплин: Модуль технологического предпринимательства (minor).

Индекс дисциплины: Б1.В.02.ДВ.01.01.

Реализуется с применением электронного обучения, дистанционных образовательных технологий.

# **3. Перечень планируемых результатов обучения по дисциплине, соотнесенных с индикаторами достижения компетенций**

Процесс изучения дисциплины направлен на формирование следующих компетенций в соответствии с ФГОС ВО и основной образовательной программой (таблица 3.1):

Таблица 3.1 – Компетенции и индикаторы их достижения

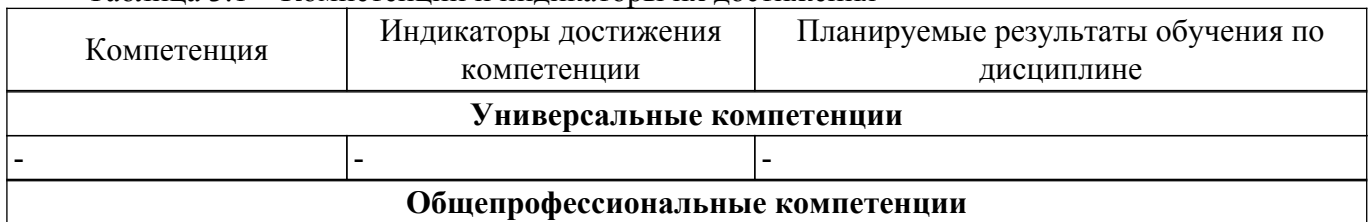

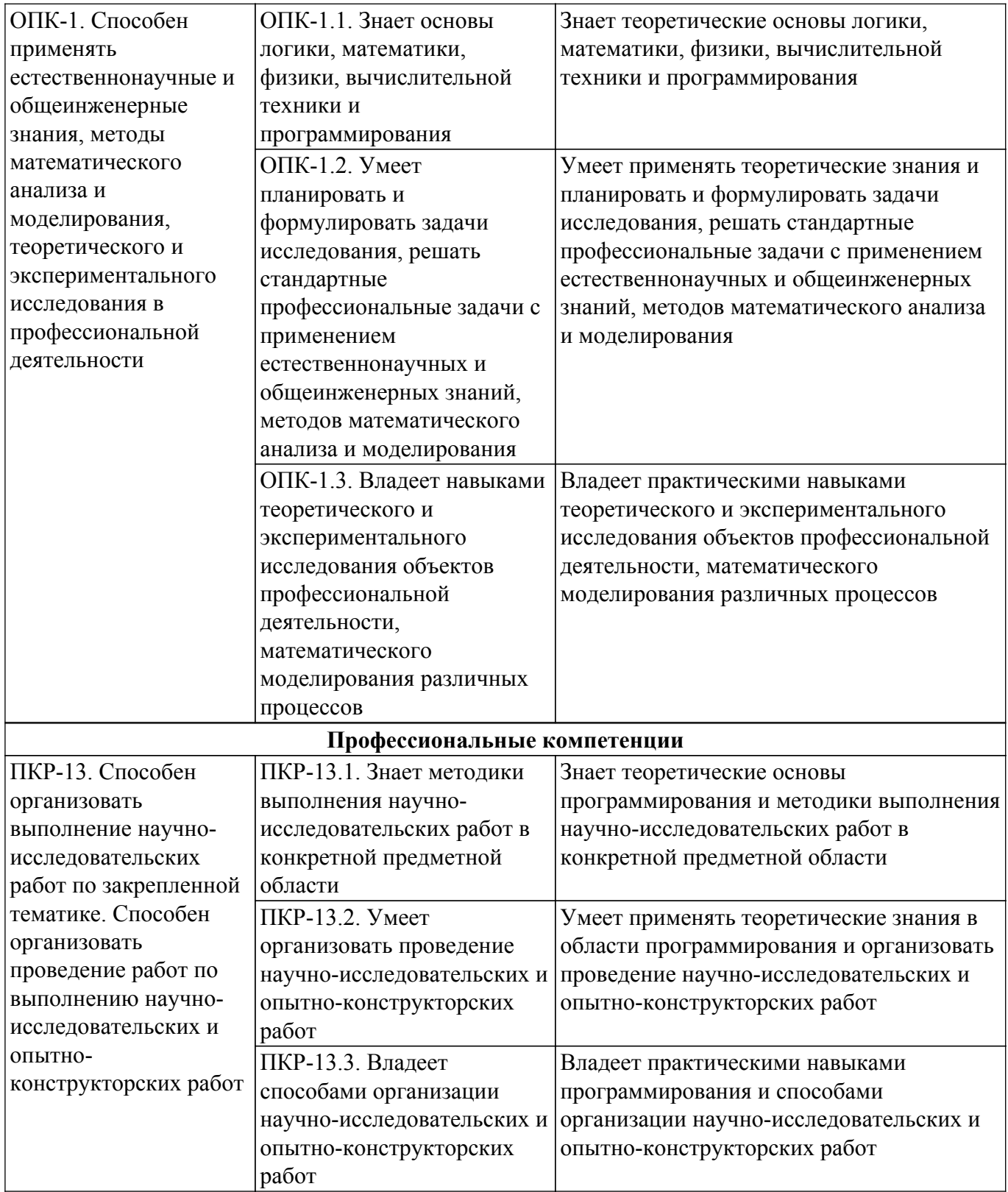

## **4. Объем дисциплины в зачетных единицах с указанием количества академических часов, выделенных на контактную работу обучающихся с преподавателем и на самостоятельную работу обучающихся**

Общая трудоемкость дисциплины составляет 4 зачетных единиц, 144 академических часов. Распределение трудоемкости дисциплины по видам учебной деятельности представлено в таблице 4.1.

Таблица 4.1 – Трудоемкость дисциплины по видам учебной деятельности

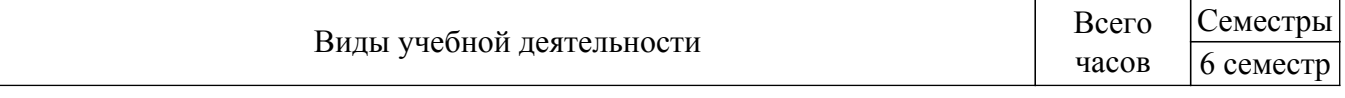

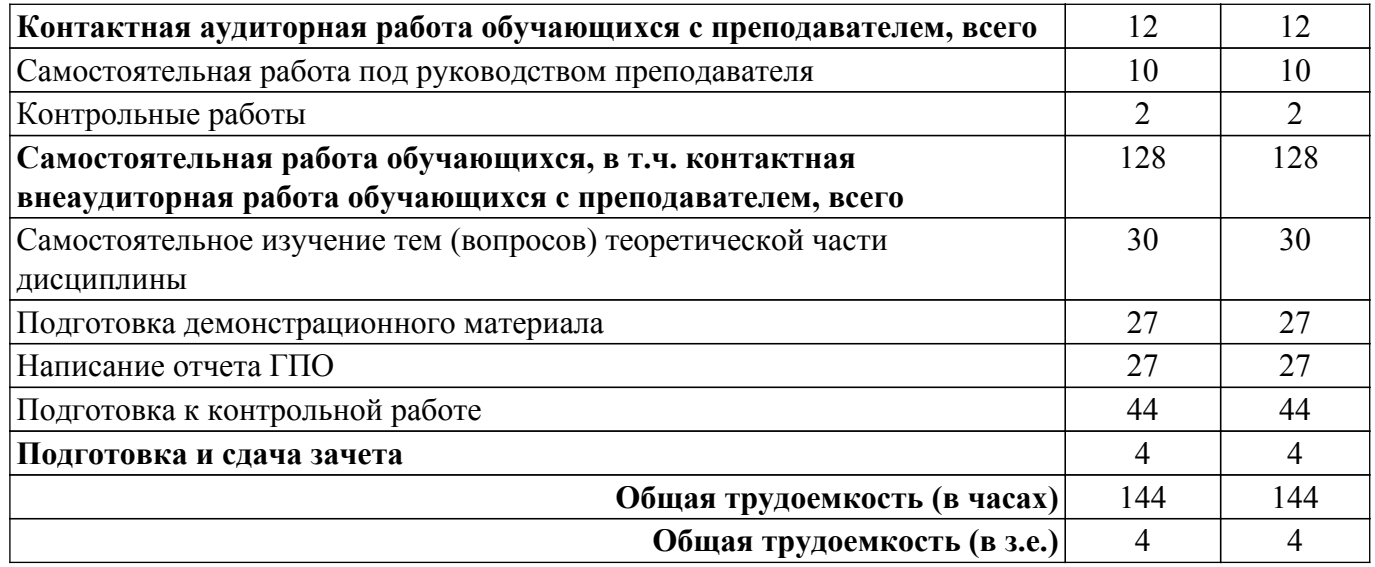

#### **5. Структура и содержание дисциплины**

### **5.1. Разделы (темы) дисциплины и виды учебной деятельности**

Структура дисциплины по разделам (темам) и видам учебной деятельности приведена в таблице 5.1.

Таблица 5.1 – Разделы (темы) дисциплины и виды учебной деятельности

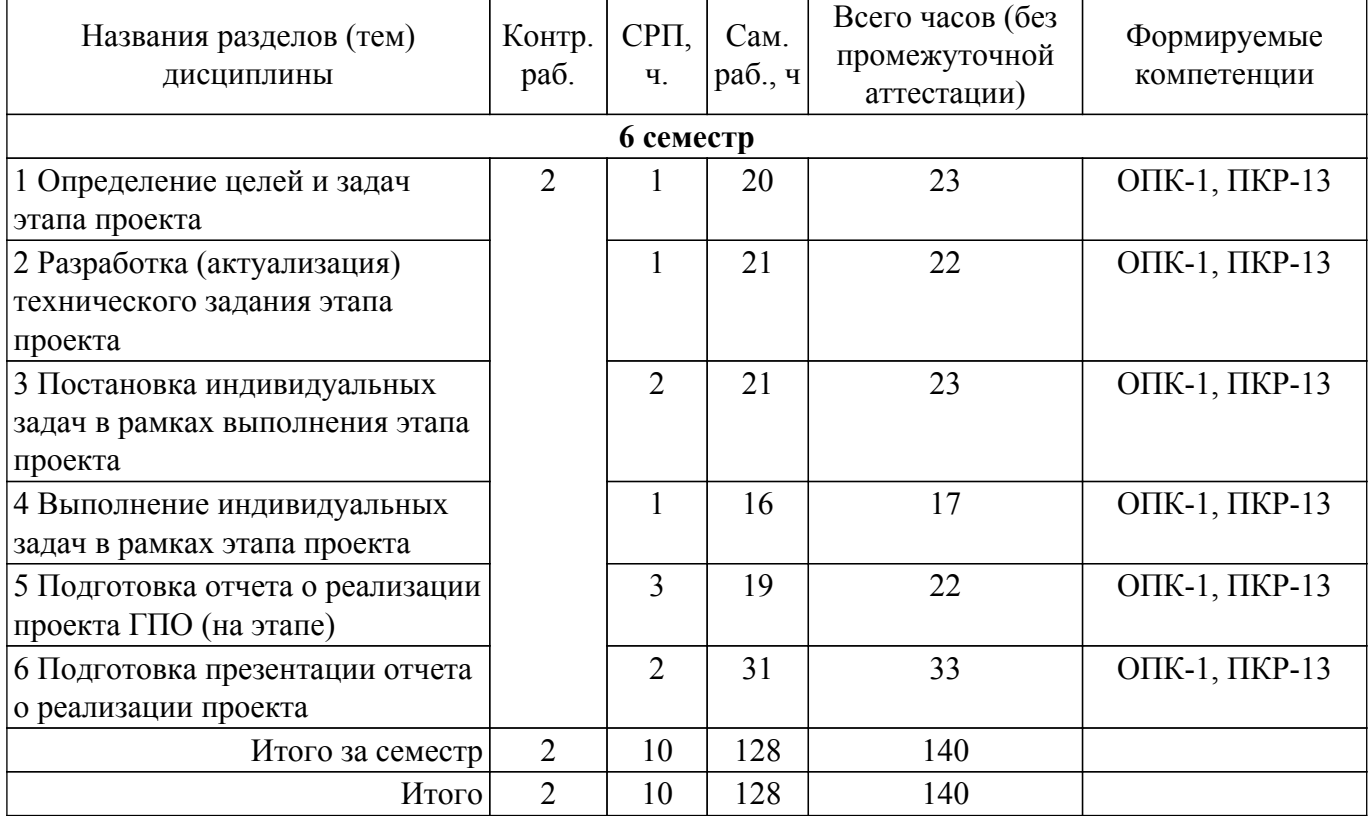

#### **5.2. Содержание разделов (тем) дисциплины**

Содержание разделов (тем) дисциплины (самостоятельная работа под руководством преподавателя) приведено в таблице 5.2.

Таблица 5.2 – Содержание разделов (тем) дисциплины (самостоятельная работа под руководством преподавателя)

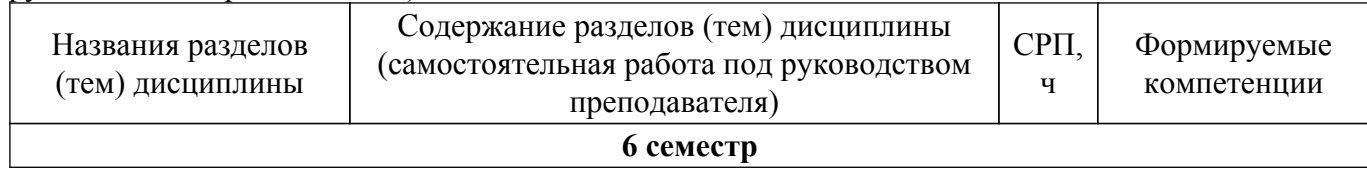

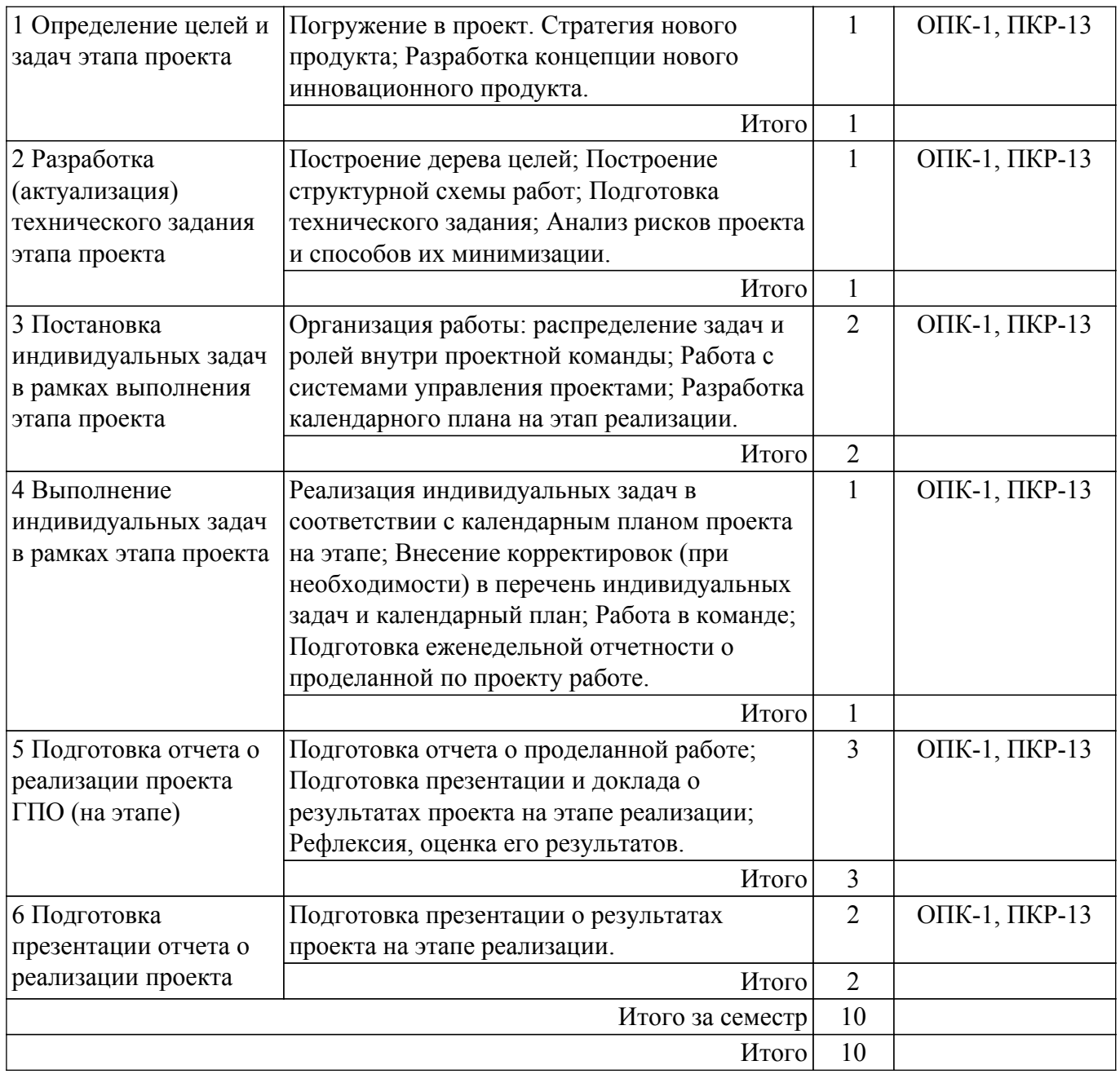

# **5.3. Контрольные работы**

Виды контрольных работ и часы на контрольные работы приведены в таблице 5.3. Таблица 5.3 – Контрольные работы

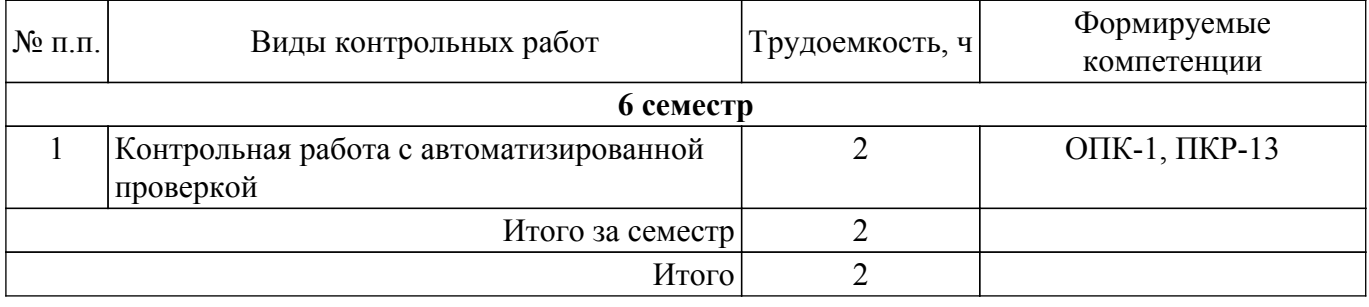

# **5.4. Лабораторные занятия**

Не предусмотрено учебным планом

# **5.5.Контроль самостоятельной работы (курсовой проект / курсовая работа)**

Не предусмотрено учебным планом

# **5.6. Самостоятельная работа**

Виды самостоятельной работы, трудоемкость и формируемые компетенции представлены в таблице 5.6. Таблица 5.6. – Виды самостоятельной работы, трудоемкость и формируемые компетенции

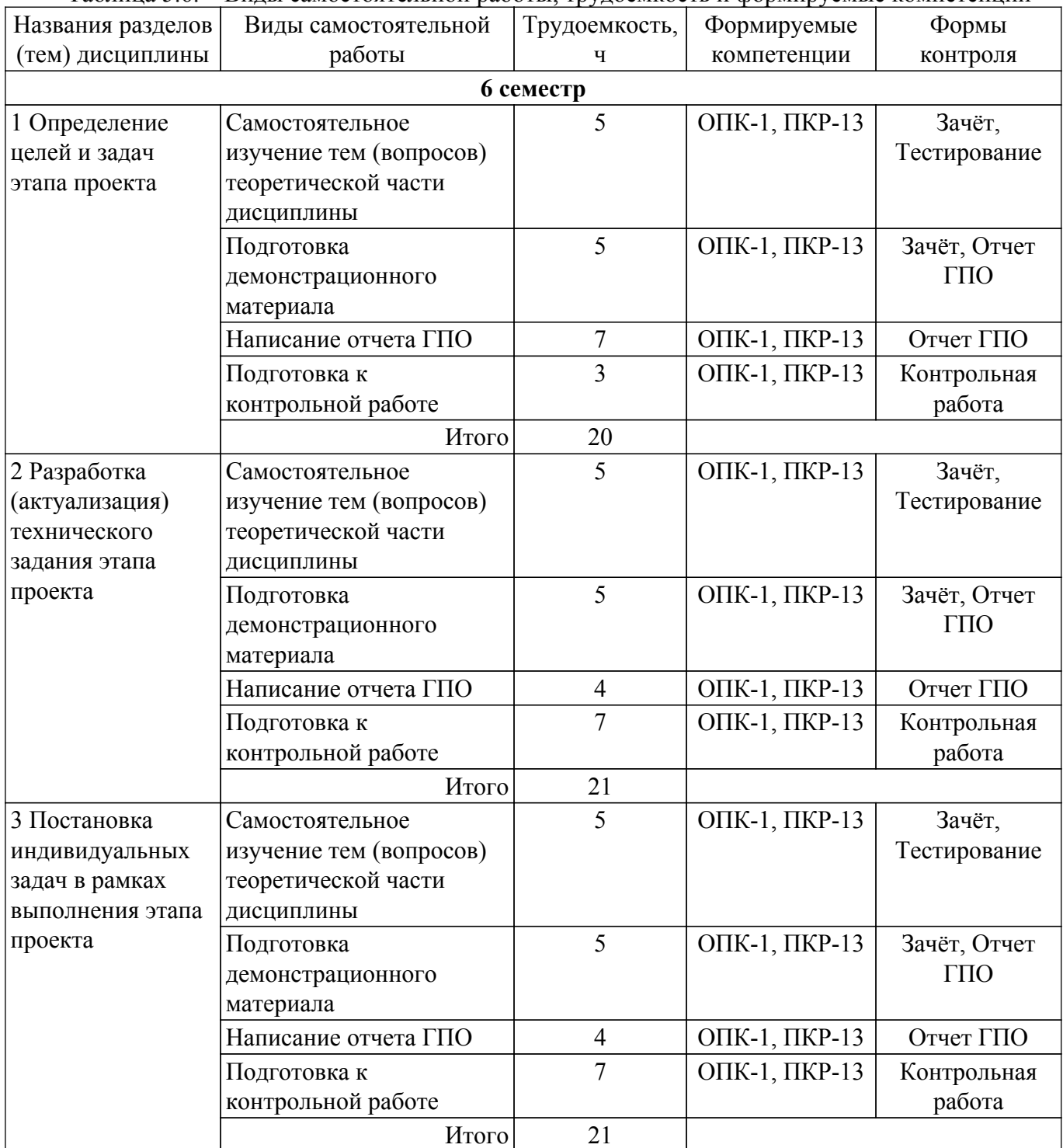

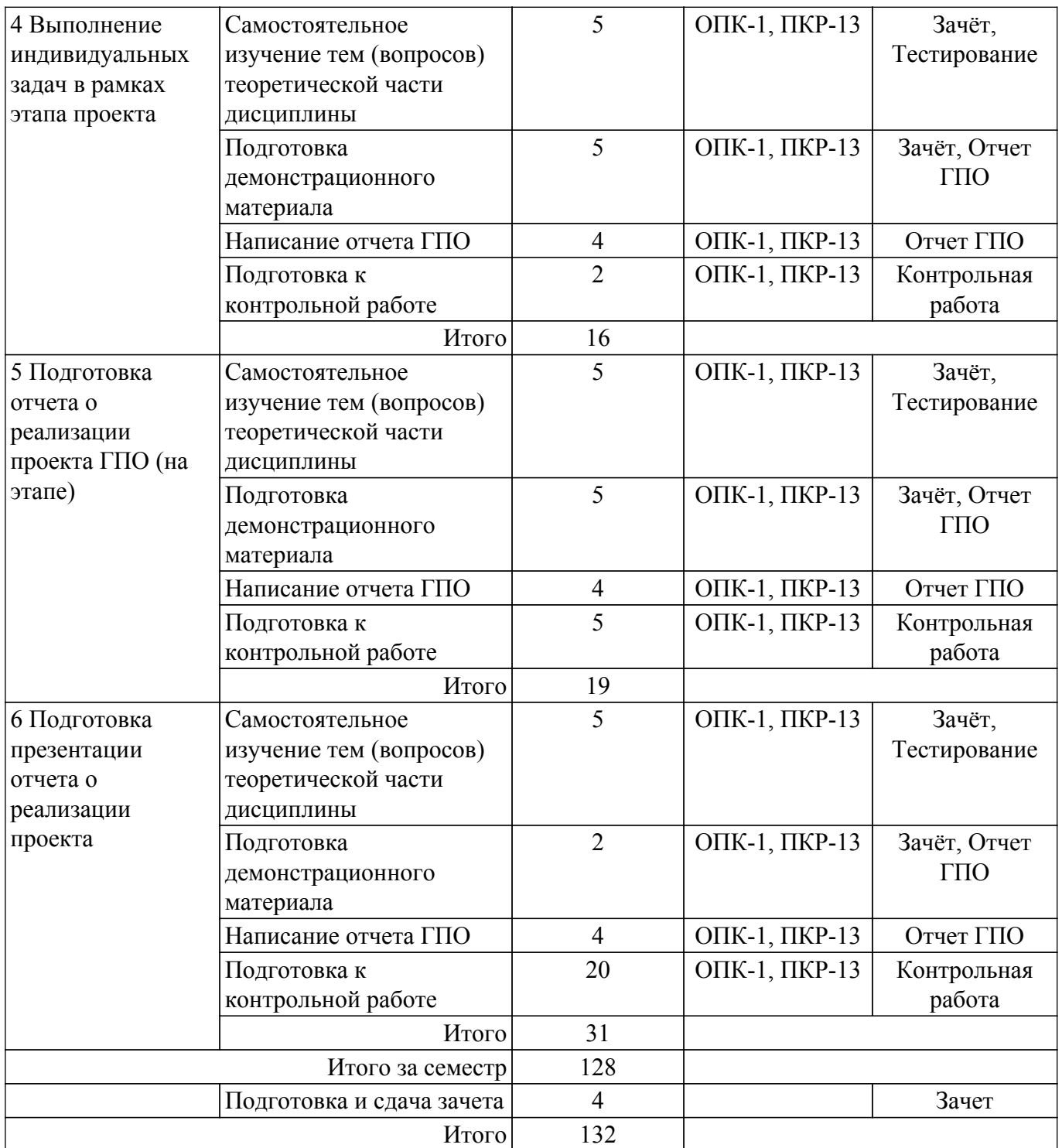

# **5.7. Соответствие компетенций, формируемых при изучении дисциплины, и видов учебной деятельности**

Соответствие компетенций, формируемых при изучении дисциплины, и видов учебной деятельности представлено в таблице 5.7.

Таблица 5.7 – Соответствие компетенций, формируемых при изучении дисциплины, и видов занятий

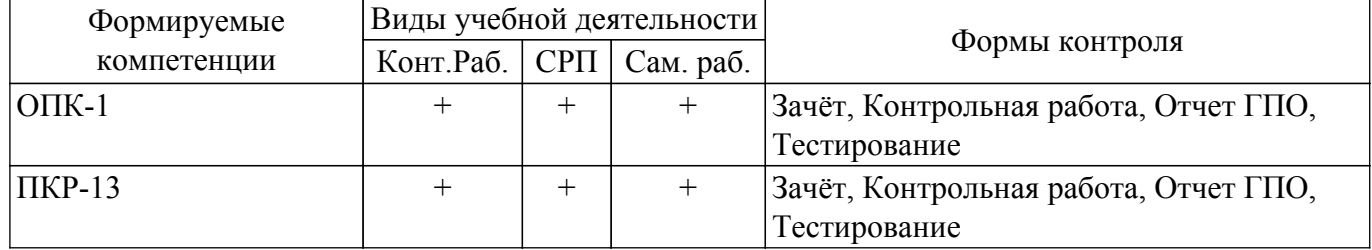

## **6. Рейтинговая система для оценки успеваемости обучающихся**

Рейтинговая система не используется

## **7. Учебно-методическое и информационное обеспечение дисциплины**

#### **7.1. Основная литература**

1. Левушкина, С. В. Управление проектами : учебное пособие / С. В. Левушкина. — Ставрополь : СтГАУ, 2017. — 204 с. — URL:<https://e.lanbook.com/book/107226>. Доступ из личного кабинета студента.

2. Зуб, А. Т. Управление проектами : учебник и практикум для академического бакалавриата / А. Т. Зуб. — Москва : Издательство Юрайт, 2018. — 422 с. — URL: [https://urait.ru/bcode/413026.](https://urait.ru/bcode/413026) Доступ из личного кабинета студента.

## **7.2. Дополнительная литература**

1. Скорев, М. М. Экономика и управление проектами : учебное пособие / М. М. Скорев, Н. О. Шевкунов, И. П. Овсянникова. — Ростов-на-Дону : РГУПС, 2019. — 272 с. — URL: <https://e.lanbook.com/book/134038>. Доступ из личного кабинета студента.

2. Шкурко, В. Е. Управление рисками проекта : учебное пособие для вузов / В. Е. Шкурко ; под научной редакцией А. В. Гребенкина. — 2-е изд. — Москва : Издательство Юрайт, 2018. — 182 с. — URL:<https://urait.ru/bcode/416232>. Доступ из личного кабинета студента.

#### **7.3. Учебно-методические пособия**

#### **7.3.1. Обязательные учебно-методические пособия**

1. Обработка изображений с помощью OpenCV / Б. Г. Глория, Д. С. Оскар, Л. Э. Хосе, С. Г. Исмаэль. — Москва : ДМК Пресс, 2016. Доступ из личного кабинета студента. [Электронный ресурс]: — Режим доступа: [https://e.lanbook.com/book/90116.](https://e.lanbook.com/book/90116)

2. Управление проектами: Методические указания к практическим занятиям и самостоятельной работе / И. В. Подопригора - 2018. 23 с. Доступ из личного кабинета студента. [Электронный ресурс]: — Режим доступа: [https://edu.tusur.ru/publications/7821.](https://edu.tusur.ru/publications/7821)

## **7.3.2. Учебно-методические пособия для лиц с ограниченными возможностями здоровья и инвалидов**

Учебно-методические материалы для самостоятельной и аудиторной работы обучающихся из числа лиц с ограниченными возможностями здоровья и инвалидов предоставляются в формах, адаптированных к ограничениям их здоровья и восприятия информации.

## **Для лиц с нарушениями зрения:**

- в форме электронного документа;
- в печатной форме увеличенным шрифтом.

# **Для лиц с нарушениями слуха:**

- в форме электронного документа;
- в печатной форме.

## **Для лиц с нарушениями опорно-двигательного аппарата:**

- в форме электронного документа;
- в печатной форме.

#### **7.4. Иное учебно-методическое обеспечение**

1. Катаев М.Ю. Проектная деятельность (ГПО-1) [Электронный ресурс]: электронный курс / М.Ю. Катаев. – Томск: ФДО, ТУСУР, 2018. (доступ из личного кабинета студента) .

## **7.5. Современные профессиональные базы данных и информационные справочные системы**

1. При изучении дисциплины рекомендуется обращаться к современным базам данных, информационно-справочным и поисковым системам, к которым у ТУСУРа открыт доступ: <https://lib.tusur.ru/ru/resursy/bazy-dannyh>.

## **8. Материально-техническое и программное обеспечение дисциплины**

#### **8.1. Общие требования к материально-техническому и программному обеспечению дисциплины**

Учебные аудитории для проведения занятий лабораторного типа, групповых и индивидуальных консультаций, текущего контроля и промежуточной аттестации, для самостоятельной работы студентов

634034, Томская область, г. Томск, Вершинина улица, д. 74, 207 ауд.

Описание имеющегося оборудования:

- Веб-камера - 6 шт.;

- Наушники с микрофоном - 6 шт.;

- Комплект специализированной учебной мебели;

- Рабочее место преподавателя.

Программное обеспечение:

- 7-Zip;

- Google Chrome;

- Kaspersky Endpoint Security для Windows;

- LibreOffice;

- Microsoft Windows;

- КонсультантПлюс (с возможностью удаленного доступа);

#### **8.2. Материально-техническое и программное обеспечение для самостоятельной работы**

Для самостоятельной работы используются учебные аудитории (компьютерные классы), расположенные по адресам:

- 634050, Томская область, г. Томск, Ленина проспект, д. 40, 233 ауд.;

- 634045, Томская область, г. Томск, ул. Красноармейская, д. 146, 209 ауд.;

- 634034, Томская область, г. Томск, Вершинина улица, д. 47, 126 ауд.;

- 634034, Томская область, г. Томск, Вершинина улица, д. 74, 207 ауд.

Описание имеющегося оборудования:

- учебная мебель;

- компьютеры;

- компьютеры подключены к сети «Интернет» и обеспечивают доступ в электронную информационно-образовательную среду ТУСУРа.

Перечень программного обеспечения:

- Microsoft Windows;

- OpenOffice;

- Kaspersky Endpoint Security 10 для Windows;

- 7-Zip;

- Google Chrome.

#### **8.3. Материально-техническое обеспечение дисциплины для лиц с ограниченными возможностями здоровья и инвалидов**

Освоение дисциплины лицами с ограниченными возможностями здоровья и инвалидами осуществляется с использованием средств обучения общего и специального назначения.

При занятиях с обучающимися с **нарушениями слуха** предусмотрено использование звукоусиливающей аппаратуры, мультимедийных средств и других технических средств приема/передачи учебной информации в доступных формах, мобильной системы преподавания для обучающихся с инвалидностью, портативной индукционной системы. Учебная аудитория, в которой занимаются обучающиеся с нарушением слуха, оборудована компьютерной техникой, аудиотехникой, видеотехникой, электронной доской, мультимедийной системой.

При занятиях с обучающимися с **нарушениями зрения** предусмотрено использование в лекционных и учебных аудиториях возможности просмотра удаленных объектов (например, текста на доске или слайда на экране) при помощи видеоувеличителей для комфортного просмотра.

При занятиях с обучающимися с **нарушениями опорно-двигательного аппарата** используются альтернативные устройства ввода информации и другие технические средства приема/передачи учебной информации в доступных формах, мобильной системы обучения для

## **9. Оценочные материалы и методические рекомендации по организации изучения дисциплины**

## **9.1. Содержание оценочных материалов для текущего контроля и промежуточной аттестации**

Для оценки степени сформированности и уровня освоения закрепленных за дисциплиной компетенций используются оценочные материалы, представленные в таблице 9.1. Таблица 9.1 – Формы контроля и оценочные материалы

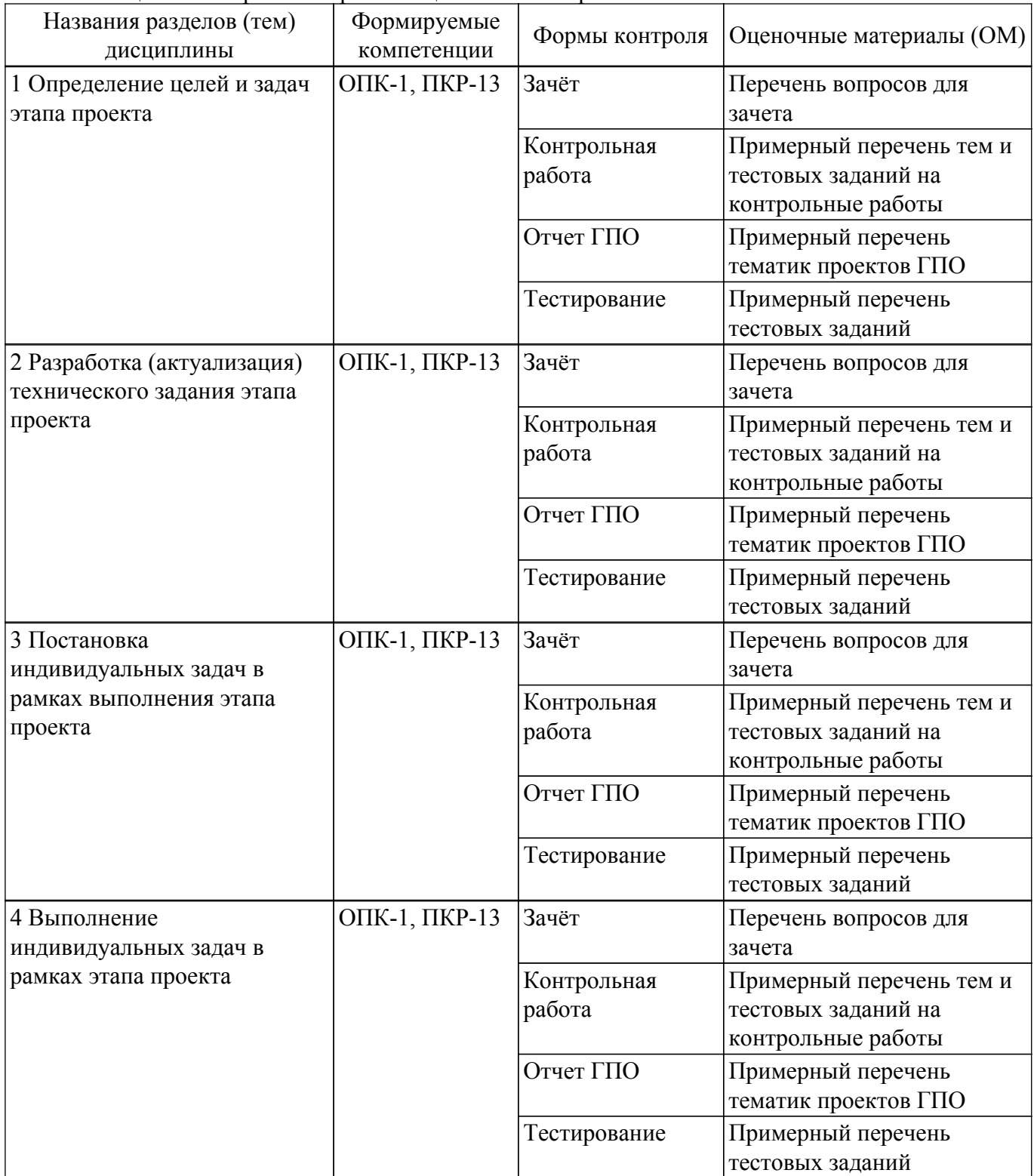

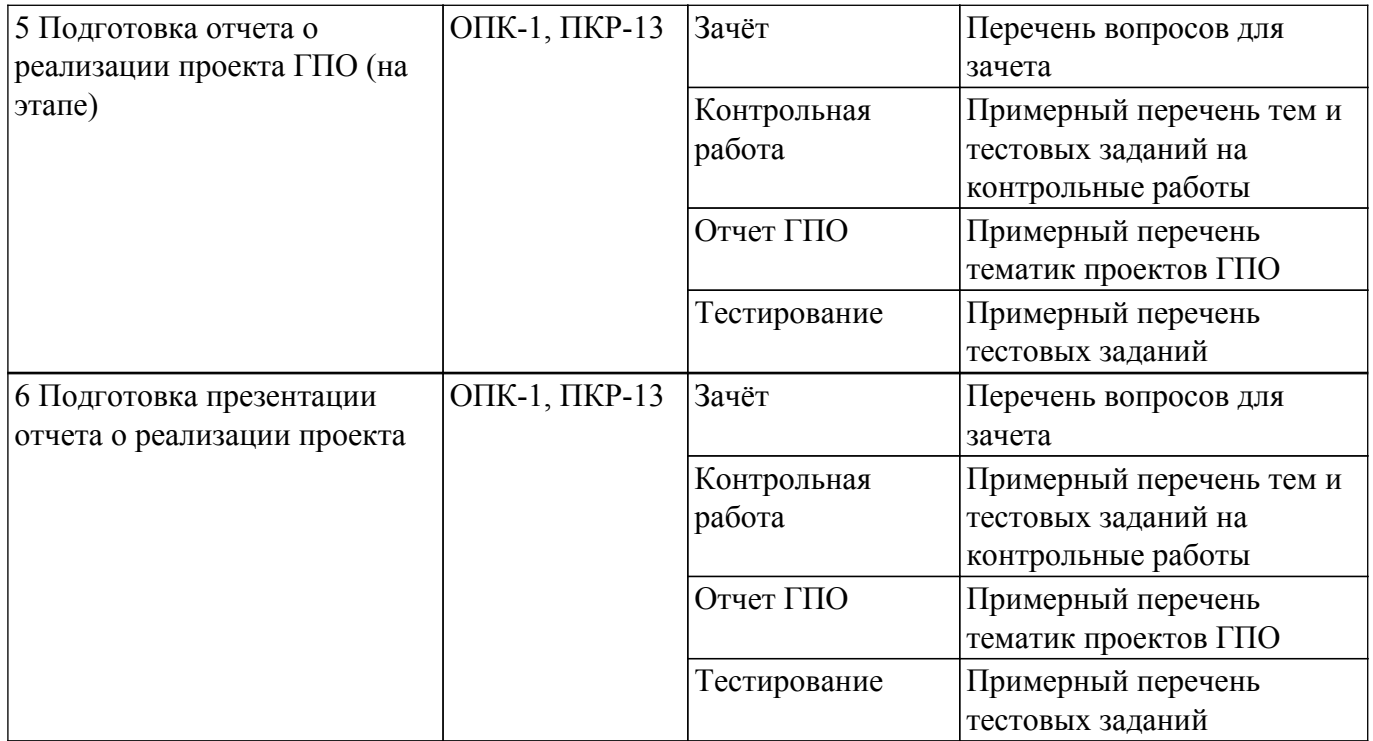

Шкала оценки сформированности отдельных планируемых результатов обучения по дисциплине приведена в таблице 9.2.

Таблица 9.2 – Шкала оценки сформированности планируемых результатов обучения по дисциплине

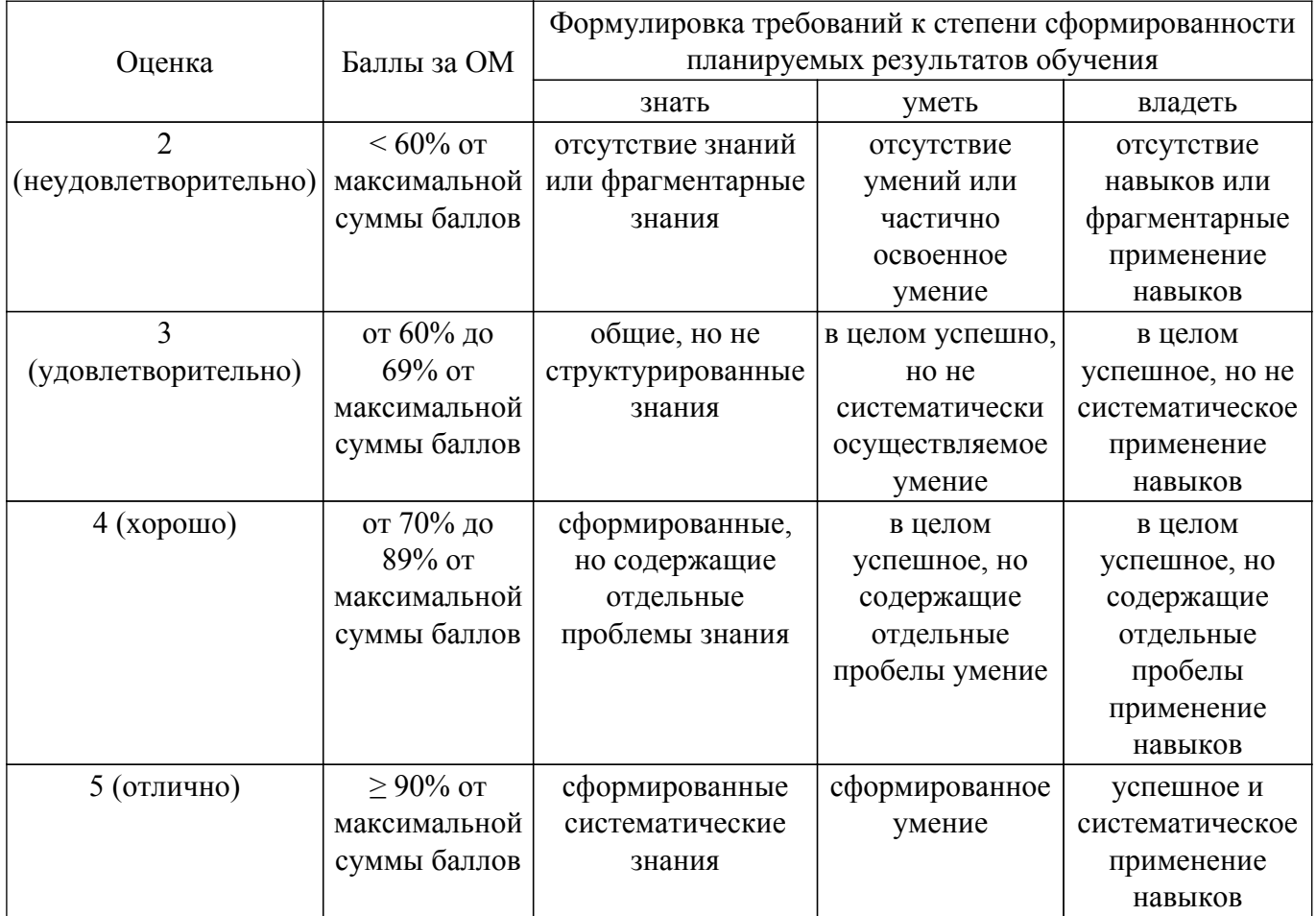

Шкала комплексной оценки сформированности компетенций приведена в таблице 9.3. Таблица 9.3 – Шкала комплексной оценки сформированности компетенций

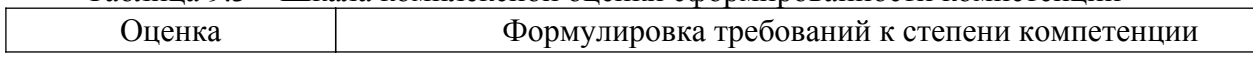

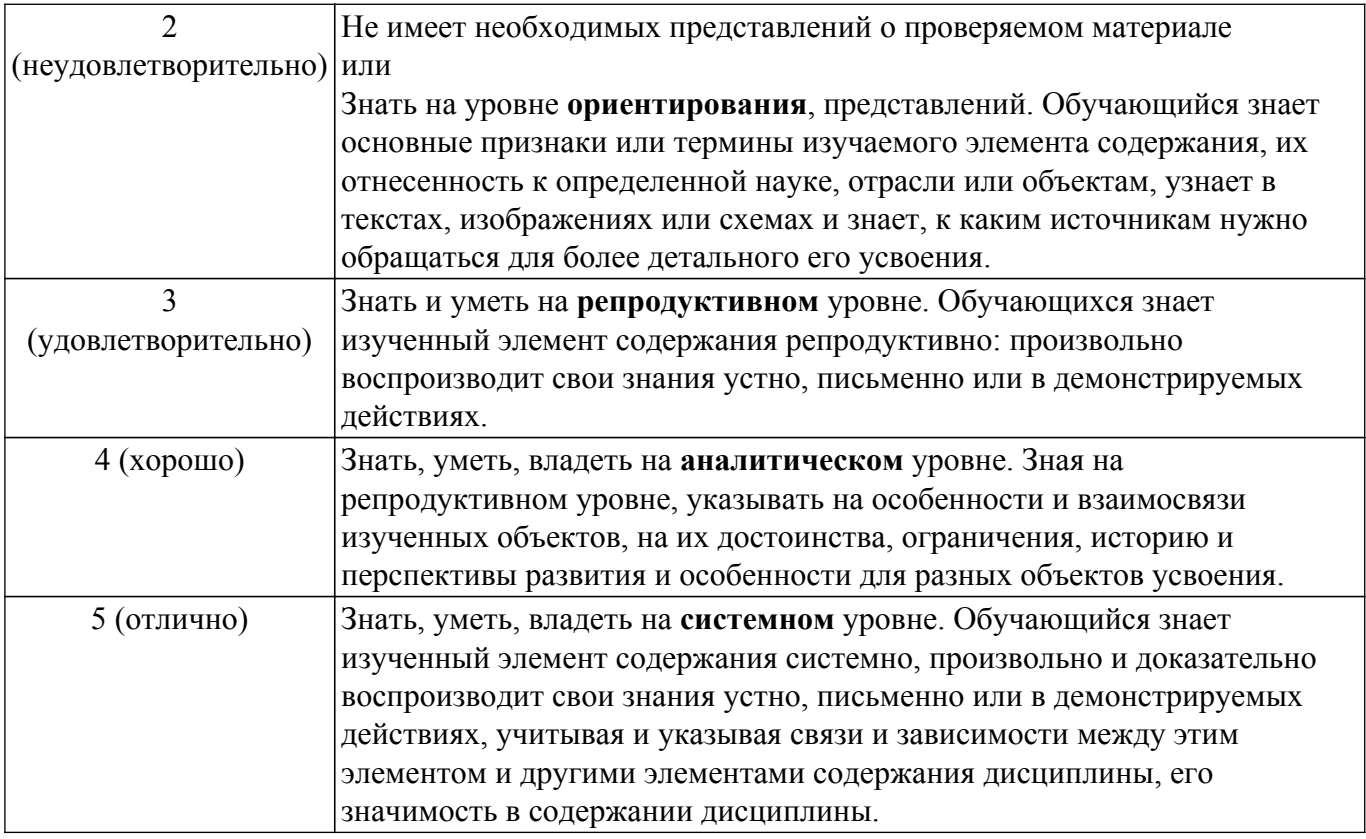

# **9.1.1. Примерный перечень тестовых заданий**

- 1. Что такое робототехника? а) склад роботов; б) наука, изучающая поведение роботов; в) наука, занимающаяся разработкой автоматизированных технических систем, то есть роботов; г) создание роботов из мусора.
- 2. то из перечисленного всегда входит в зубчатую механическую передачу? а) шестеренки; б) ремень (резинка); в) балки; г) датчик движения.
- 3. Что из перечисленного всегда входит в ременную механическую передачу? а) шестеренки; б) ремень (резинка); в) балки; г) датчик движения.
- 4. Сколько положений у датчика наклона? а) 3; б) 4; в) 5; г) 6.
- 5. Какое устройство отвечает за подключение модели к компьютеру? а) смартхаб; б) мотор; в) датчик движения; г) датчик наклона.
- 6. Какое устройство приводит модель в движение? а) смартхаб; б) мотор; в) датчик движения; г) датчик наклона.
- 7. Как называется данная деталь? а) ось; б) балка; в) палка; г) штырь
- 8. В какую сторону будут двигаться зеленые колеса в представленной модели при запуске мотора? а) они не будут двигаться; б) в одну сторону; в) будет двигаться только одно колесо; г) в разные стороны.
- 9. С какой скоростью будут двигаться зеленые колеса в представленной модели при запуске мотора? а) они не будут двигаться; б) с одинаковой скоростью; в) колесо у мотора будет вращаться быстрее; г) колесо у мотора будет вращаться медленнее.
- 10. Какой вид механической передачи изображен на схеме? а) зубчатая повышающая; б) зубчатая холостая; в) зубчатая понижающая; г) червячная.
- 11. Какой вид механической передачи изображен на схеме? а) зубчатая повышающая; б) зубчатая холостая; в) зубчатая понижающая; г) червячная.
- 12. Какой вид механической передачи изображен на схеме? а) зубчатая повышающая; б) зубчатая холостая; в) зубчатая понижающая; г) червячная.
- 13. Что выполняет данные программный блок? а) повторяет все действия, которые находятся после него; б) повторяет все действия, которые находятся до него; в) повторяет все действия, которые находятся под ним; г) включает программу заново.
- 14. На какое время при запуске такой программы включится мотор? а) на случайное время; б) на одну секунду; в) на пять минут; г) на три секунды.
- 15. Что будет выполняться при запуске данной программы? а) мотор будет вращаться две

секунды с мощностью 10 вправо; б) мотор будет вращаться две секунды с мощностью 10 по часовой стрелке; в) мотор будет вращаться 10 секунд с мощностью 2 по часовой стрелке; г) мотор будет вращаться 10 секунд с мощностью 2.

- 16. В каком случае мотор будет вращаться по часовой стрелке в течение двух секунд? а) при запуске программы; б) после нажатия на кнопку смартхаба; в) как только датчик движения примет новое положение; г) как только датчик наклона примет положение, соответствующее оранжевому блоку программы.
- 17. Для чего можно использовать данную программу? а) для вывода изображения на экран; б) для дистанционного управления моделью; в) для записи звука и его воспроизведения; г) для остановки робота перед препятствием.
- 18. Что произойдёт с моделью при срабатывании датчика движения? а) мотор начнет вращаться по часовой стрелке; б) остановится; в) снизится скорость, воспроизведется звук; г) мотор остановится, воспроизведется звук.
- 19. К основным промышленным роботам относятся. 1) транспортные, сварочные; 2) сварочные, сборочные, окрасочные, механообрабатывающие; 3) механообрабатывающие, транспортные; 4) транспортные, паллетирующие, комбинированные.
- 20. Совокупность РТК, связанных между собой транспортными средствами и системой управления, или нескольких единиц технологического оборудования, обслуживаемого одним или несколькими ПР для выполнения операций в принятой технологической последовательности, называется роботизированным (роботизированной): 1) модулем; 2) участком; 3) технологической линией; 4) цехом.

# **9.1.2. Перечень вопросов для зачета**

- 1. Устройством, позволяющим роботу определить расстояние до объекта: A) Гироскоп B) Датчик касания C) Ультразвуковой датчик D) датчик цвета Е) радар
- 2. Как называется набор Lego A) Lego Education Windows B) Lego Education WeDo C) Lego Education Mindstorms EV3 В) Lego
- 3. Наибольшее [расстояние](https://dereksiz.org/geometriya-11-klass.html), на котором ультразвуковой датчик может обнаружить объект: A) 50см B) 3 метра C) 100 см D) 255 см
- 4. Зачем люди разрабатывают роботов? A) Для развлечения B) Для автоматизации процессов производства C) Для использования в повседневной жизни D) Для обучения
- 5. Для подключения датчика к блоку EV3 требуется подсоединить один кабель конец к датчику, а другой ...: A) к одному из выходных портов B)оставить свободным C) к одному из входных D) к аккумулятору
- 6. О каком датчике идет речь: "Может считывать освещенность и сравнивать её." A) Гироскоп B) Датчик касания C) Ультразвуковой датчик D) Датчик цвета
- 7. Может подсчитывать одиночные или многократные нажатия для этого нужно нажать на выступ это: A) Гироскоп B) Датчик касания C) Ультразвуковой датчик D) Датчик цвета
- 8. Какой параметр выделен на картинке? A)Рулевое управление B)Обороты C)Скорость D)Мощность
- 9. Как называется человекоподобный робот? A) Андроид B) Механоид C) Киборг D) Робоид
- 10. Сколько цветов определяет датчик цвета? A) 9 и отсутствие цвета B) 7 C) 8 и отсутствие цвета D) 10 и отсутствие цвета

# **9.1.3. Примерный перечень тем и тестовых заданий на контрольные работы**

- 1. Как называется группа файлов, которая хранится отдельной группой и имеет собственное имя ? 1) Байт 2) Каталог 3) Дискета 4 файл
- 2. Как называются данные или программа на магнитном диске? 1) Папка 2) Файл 3) Дискета 4) диск
- 3. Какие символы разрешается использовать в имени файла или имени директории в Windows? 1) Цифры и только латинские буквы 2) Латинские, русские букву и цифры 3) Русские и латинские буквы 4) иероглифы
- 4. Выберите имя файла anketa с расширением txt. 1) Anketa. txt. 2) Anketa. txt 3) Anketa/txt. 4) Anketa-txt
- 5. Укажите неправильное имя каталога. 1) CD2MAN; 2) CD-MAN; 3) CD\MAN; 4) CD\_MAN
- 6. Какое наибольшее количество символов имеет имя файла или каталога в Windows? 1) 255 2) 10 3) 8 4) 155
- 7. Какое наибольшее количество символов имеет расширение имени файла? 1) 3 2) 8 3) 2 4) 16
- 8. Какое расширение у исполняемых файлов? 1) exe, doс 2) bak, bat 3) exe, com, bat 4) cml, dot
- 9. Что необходимо компьютеру для нормальной работы? 1) Различные прикладные программы 2) Операционная система 3) Дискета в дисководе 4) BIOS
- 10. Сколько окон может быть одновременно открыто? 1) много 2) одно 3) два 4) с уровнем оперативной памяти

# **9.1.4. Примерный перечень тематик проектов ГПО**

- 1. Разработка имитационной модели конкретной системы массового обслуживания.
- 2. Разработка комплекса программ автоматизации процесса регистрации и обработки данных для конкретной организации.
- 3. Разработка комплекса программ контроля знаний по конкретной теме.
- 4. Разработка комплекса программ статистической обработки данных.
- 5. Разработка конкретной обучающей программы.
- 6. Разработка программного комплекса расчета платежей за предоставленные услуги доступа к сети Internet для оператора услуг телематических служб.
- 7. Разработка программного комплекса расчета платежей за проведенные разговоры (биллинга) для оператора телефонных услуг.
- 8. Создание нового компонента в визуальной среде разработки приложений. Проверено в генераторе
- 9. Создание ПО по диагностике программного и аппаратного обеспечения ЭВМ.
- 10. Автоматизированное рабочее место руководителя (менеджера) подразделения организации в информационной сети.
- 11. Анализ архитектур сетевых баз данных.
- 12. Анализ и выбор СУБД для решения задачи автоматизации в конкретной предметной области.
- 13. Анализ и оценка надежности и эффективности конкретной АИС.
- 14. Анализ и оценка различных методов распределения вычислительных ресурсов между пользователями в ИС.
- 15. Анализ и оценка различных организационных форм технического обслуживания средств вычислительной техники в ИС.

## **9.2. Методические рекомендации**

Учебный материал излагается в форме, предполагающей самостоятельное мышление студентов, самообразование. При этом самостоятельная работа студентов играет решающую роль в ходе всего учебного процесса.

Начать изучение дисциплины необходимо со знакомства с рабочей программой, списком учебно-методического и программного обеспечения. Самостоятельная работа студента включает работу с учебными материалами, выполнение контрольных мероприятий, предусмотренных учебным планом.

В процессе изучения дисциплины для лучшего освоения материала необходимо регулярно обращаться к рекомендуемой литературе и источникам, указанным в учебных материалах; пользоваться через кабинет студента на сайте Университета образовательными ресурсами электронно-библиотечной системы, а также общедоступными интернет-порталами, содержащими научно-популярные и специализированные материалы, посвященные различным аспектам учебной дисциплины.

При самостоятельном изучении тем следуйте рекомендациям:

– чтение или просмотр материала осуществляйте со скоростью, достаточной для индивидуального понимания и освоения материала, выделяя основные идеи; на основании изученного составить тезисы. Освоив материал, попытаться соотнести теорию с примерами из практики;

– если в тексте встречаются незнакомые или малознакомые термины, следует выяснить их значение для понимания дальнейшего материала;

– осмысливайте прочитанное и изученное, отвечайте на предложенные вопросы.

Студенты могут получать индивидуальные консультации, в т.ч. с использованием средств телекоммуникации.

По дисциплине могут проводиться дополнительные занятия, в т.ч. в форме вебинаров. Расписание вебинаров и записи вебинаров публикуются в электронном курсе / электронном журнале по дисциплине.

## **9.3. Требования к оценочным материалам для лиц с ограниченными возможностями здоровья и инвалидов**

Для лиц с ограниченными возможностями здоровья и инвалидов предусмотрены дополнительные оценочные материалы, перечень которых указан в таблице 9.4.

Таблица 9.4 – Дополнительные материалы оценивания для лиц с ограниченными возможностями здоровья и инвалидов

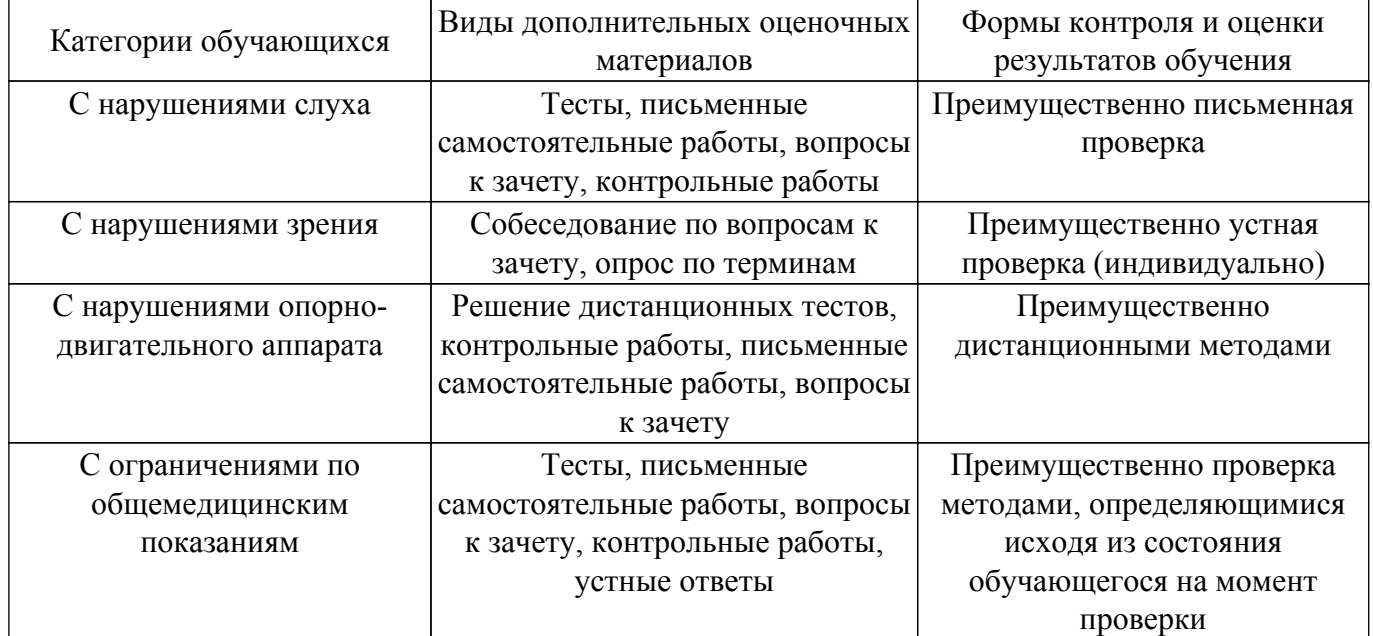

#### **9.4. Методические рекомендации по оценочным материалам для лиц с ограниченными возможностями здоровья и инвалидов**

Для лиц с ограниченными возможностями здоровья и инвалидов предусматривается доступная форма предоставления заданий оценочных средств, а именно:

- в печатной форме;
- в печатной форме с увеличенным шрифтом;
- в форме электронного документа;
- методом чтения ассистентом задания вслух;
- предоставление задания с использованием сурдоперевода.

Лицам с ограниченными возможностями здоровья и инвалидам увеличивается время на подготовку ответов на контрольные вопросы. Для таких обучающихся предусматривается доступная форма предоставления ответов на задания, а именно:

- письменно на бумаге;
- набор ответов на компьютере;
- набор ответов с использованием услуг ассистента;
- представление ответов устно.

Процедура оценивания результатов обучения лиц с ограниченными возможностями здоровья и инвалидов по дисциплине предусматривает предоставление информации в формах, адаптированных к ограничениям их здоровья и восприятия информации:

#### **Для лиц с нарушениями зрения:**

- в форме электронного документа;
- в печатной форме увеличенным шрифтом.

## **Для лиц с нарушениями слуха:**

– в форме электронного документа;

– в печатной форме.

# **Для лиц с нарушениями опорно-двигательного аппарата:**

– в форме электронного документа;

– в печатной форме.

При необходимости для лиц с ограниченными возможностями здоровья и инвалидов процедура оценивания результатов обучения может проводиться в несколько этапов.

# **ЛИСТ СОГЛАСОВАНИЯ**

Рассмотрена и одобрена на заседании кафедры АСУ протокол № 10 от «<u>15 » 10 2020</u> г.

# **СОГЛАСОВАНО:**

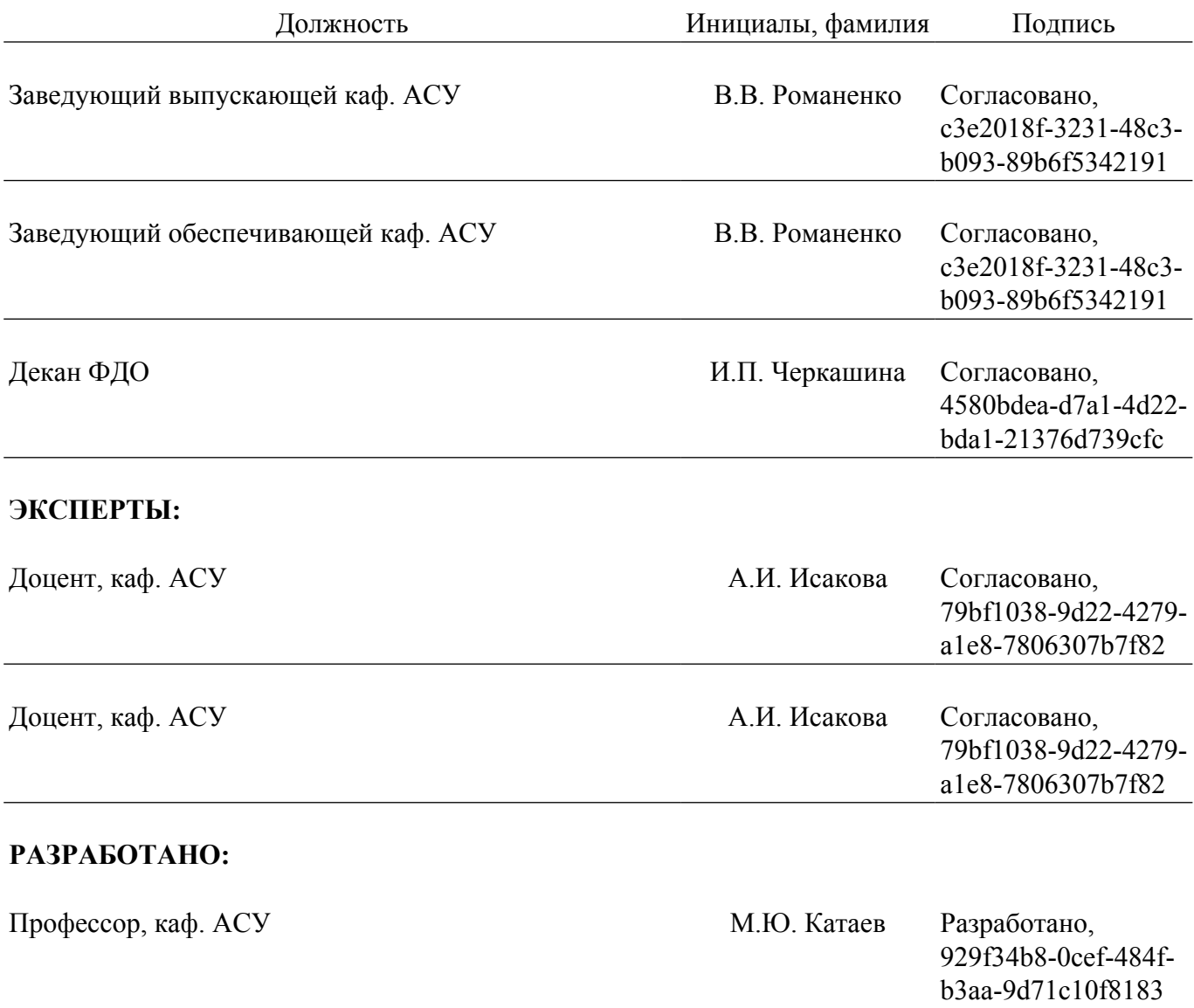